每个加工文件均有 4000 行编程点,当启动运行后,系统从第一行编程点开始依次往下 读取每行编程点内容然后执行,直到识别到 程序结束或返回 指令或者有连续两行未编程空 白点,则程序结束。

常规的编程步骤如下:

1. 同时按下 停止+菜单二 进入菜单五,设置好默认的加工参数(每个默认参数的意思 详见《螺丝机系统参数详解》一文)

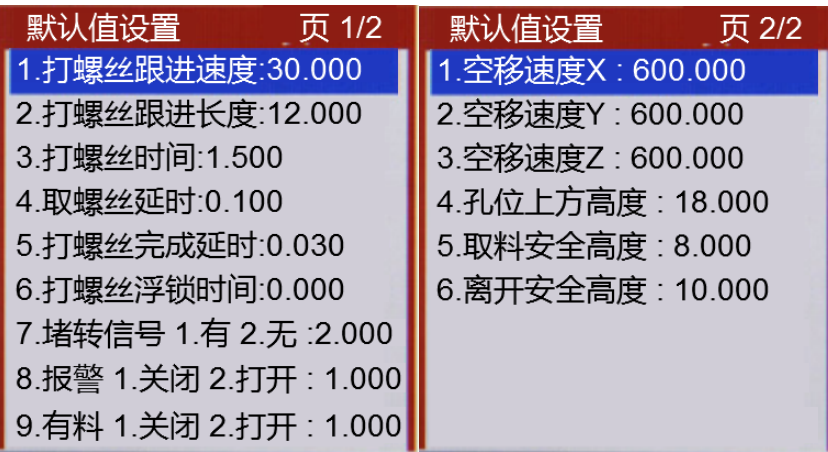

2. 进入菜单一第一页第二条,先生成默认参数,然后在下面紧跟着编对应的孔位坐标,

如下图所示:

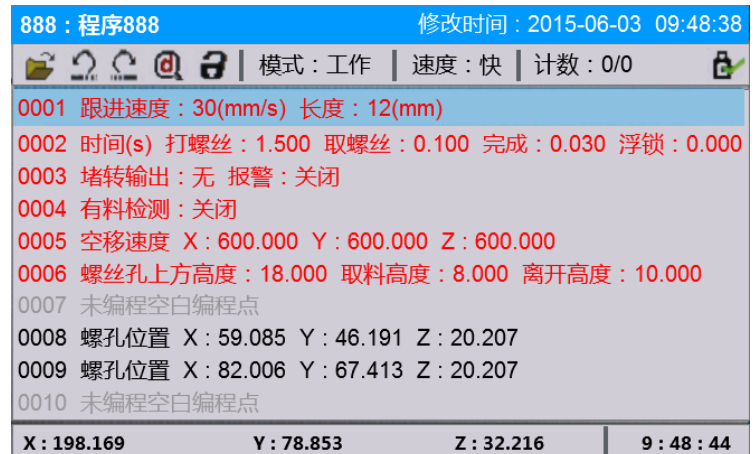

3.按下 数字 1 键即可生成螺孔位置编程点

编程示例:

1. 当有两个供料器两种螺丝时,编程如下图所示:

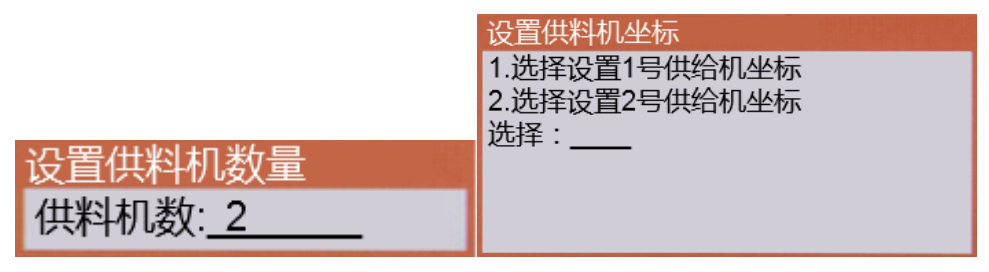

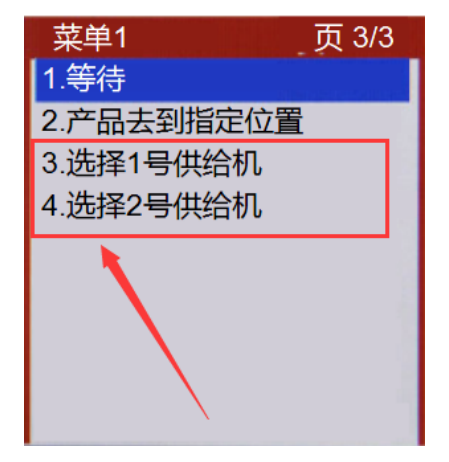

1-3-3 编程选择 1 号或 2 号供给机

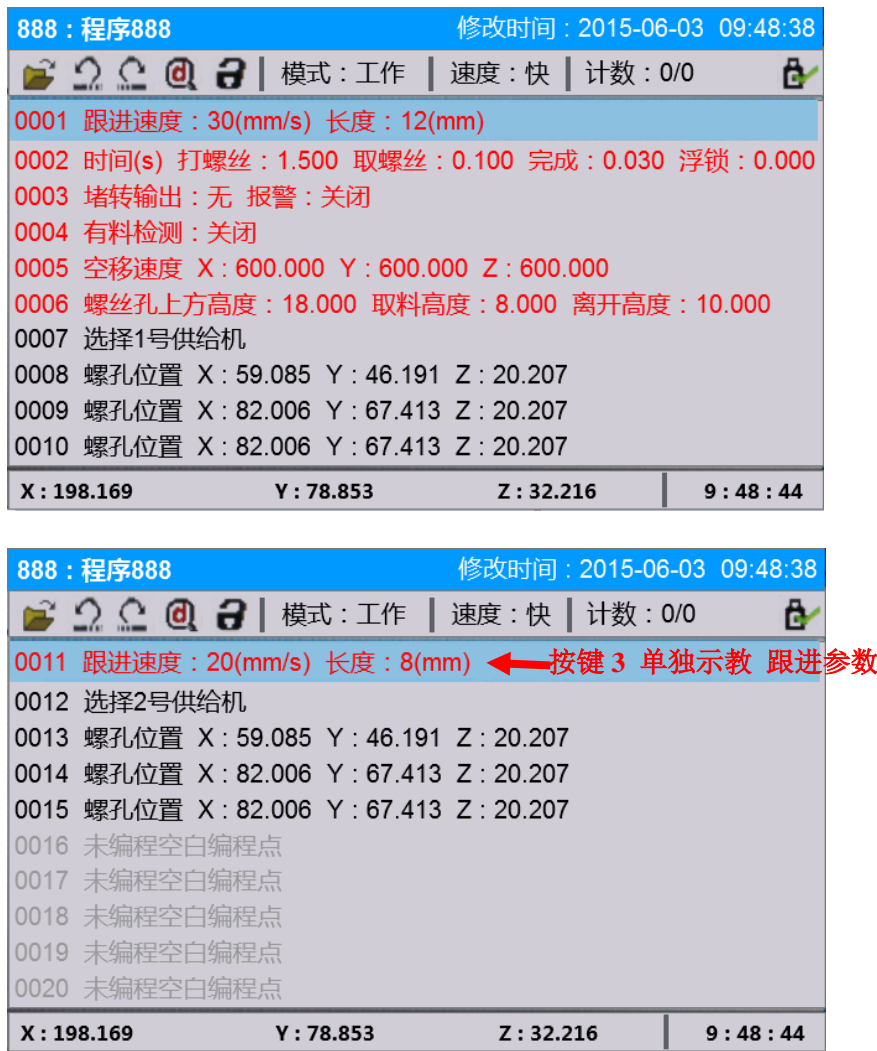

2. 当有多个产品感应要根据不同的感应加工不同的产品时,假设有三个不同的感应 口,分别接在板卡的可编程输入 1,2,3 三个输入端口,且三个输入口均为常开模式,则编 程如下图所示:

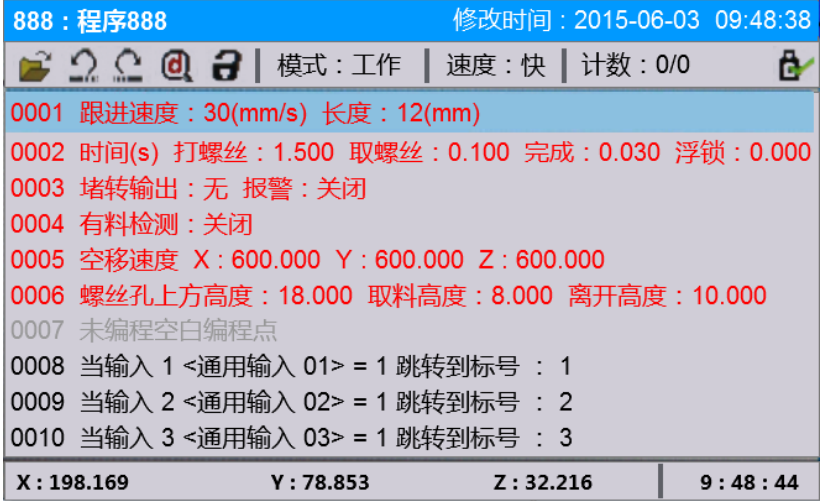

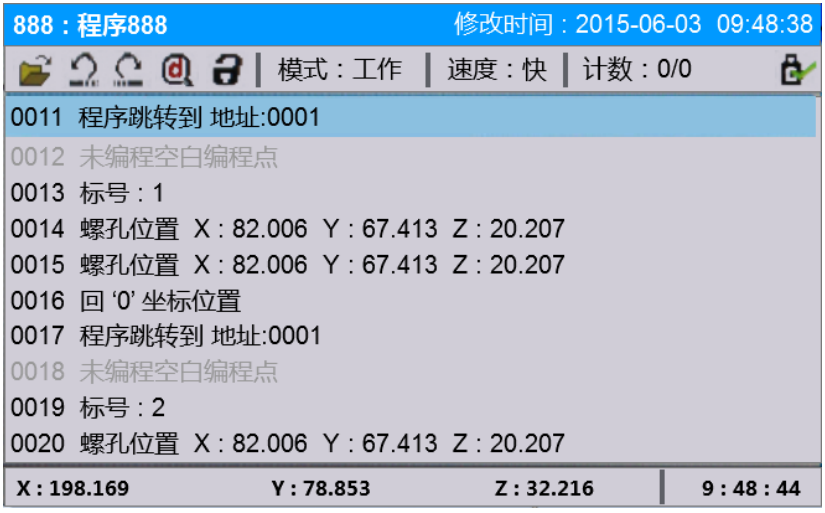

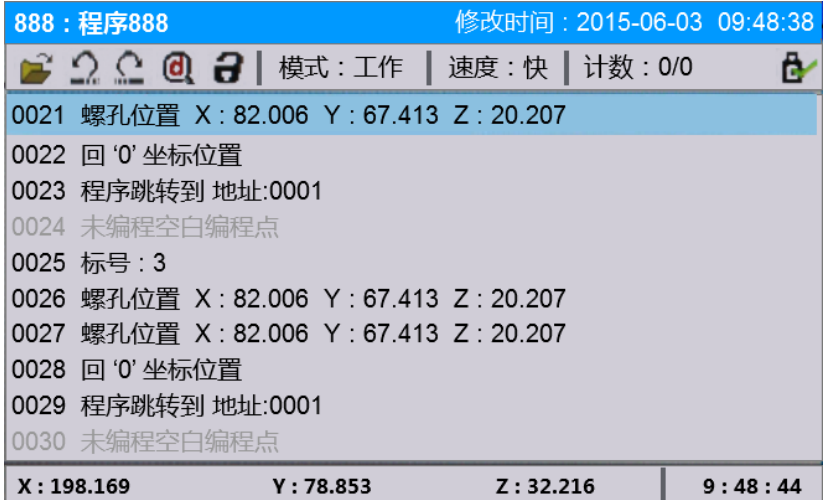